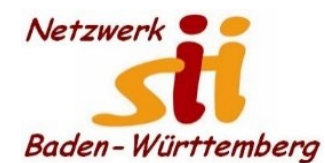

## **Newsletter Netzwerk für Senior-Internet-Initiativen Baden-Württemberg e. V.** Mit **Tipps zum Themenbereich Digitalisierung in der Seniorenarbeit –** *Hrsg: Siegbert Schlor*

*Vorbemerkung: Dieser Newsletter erscheint im Verein für unsere Initiativen im Netzwerk sii Baden-Württemberg in unregelmäßigen Abständen. Eine Weitergabe der Infos an interessierte Mitglieder in den Initiativen sowie an Computerfreunde ist erwünscht. Für die Verwendung der Inhalte und Tipps sowie Links kann keine Haftung des Vereins oder des Autors übernommen werden.*

**Aktuell: Nochmaliger Hinweis auf die Medienkompetenzwoche des LMZ:** 

[Sag´s mit einem Video: Screencasts schnell und unkompliziert erstellen,](https://deref-web.de/mail/client/nJCYzCuWD0Q/dereferrer/?redirectUrl=https%3A%2F%2Fmedienkompetenztage-bw.de%2Fevents%2Fsags-mit-einem-video-screencasts-schnell-und-unkompliziert-erstellen%2F) online Montag, 30.05.2022, 10:00-11:30 Uhr. Lernen und üben Sie wie man eigene **Bildschirmaufnahmen (Screencasts)** mit kostenfreien Programmen erstellt. Sie können Lerninhalte als Video aufnehmen und die Lernenden sich im eigenen Tempo die Inhalte erschließen.

[Wie das Internet unsere Meinungsbildung beeinflusst und was wir dagegen tun können,](https://deref-web.de/mail/client/0_0WHdyclxE/dereferrer/?redirectUrl=https%3A%2F%2Fmedienkompetenztage-bw.de%2Fevents%2Fwie-das-internet-unsere-meinungsbildung-beeinflusst-und-was-wir-dagegen-tun-koennen%2F) online 31.05.2022, 15:00-17:00 Uhr. Erhalten Sie einen **Einblick wie Suchmaschinen** Ihre persönlichen Suchergebnisse beeinflussen.

[Einen eigenen YouTube Kanal erstellen und nutzen. Schritt für Schritt,](https://deref-web.de/mail/client/ZKqLGi0hoZY/dereferrer/?redirectUrl=https%3A%2F%2Fmedienkompetenztage-bw.de%2Fevents%2Feigenen-youtube-kanal-erstellen-und-nutzen-workshop-fuer-aktive-senioren%2F) online 01.06.2022, 16:00-17:30 Uhr. Die erstellten Filme könnten auf einem **eigenen YouTube Kanal** den Lernenden zur Verfügung gestellt werden. Wie ein YouTube Kanal Schritt für Schritt erstellt werden kann, wird im Workshop erarbeitet.

[Bilder weiterverwenden: das Urheberrecht im Alltag,](https://deref-web.de/mail/client/vzSCgN8kDxY/dereferrer/?redirectUrl=https%3A%2F%2Fmedienkompetenztage-bw.de%2Fevents%2Fbilder-weiterverwenden-das-urheberrecht-im-alltag%2F) online 02.06.2022, 11:00-12:30 Uhr. Im Internet findet man Unmengen an Bildern, Videos und mehr. Mit einem Klick können diese oft kopiert, geteilt und verschickt werden. **Wann ist das erlaubt und wann verboten**?

Vormerken: "Gesünder mit Apps": Der Online-Vortrag am Freitag, 24. Juni, von 10 bis 11:30 Uhr wird auf der virtuellen Plattform BigBlueButton stattfinden. Die Teilnahme ist kostenlos und nach Voranmeldung möglich. [https://www.mannheim.de/de/veranstaltung/kann-ich](https://deref-web.de/mail/client/u7g71AodJNo/dereferrer/?redirectUrl=https%3A%2F%2Fwww.mannheim.de%2Fde%2Fveranstaltung%2Fkann-ich-mit-apps-gesuender-und-fitter-werden-online-veranstaltung)[mit-apps-gesuender-und-fitter-werden-online-veranstaltung.](https://deref-web.de/mail/client/u7g71AodJNo/dereferrer/?redirectUrl=https%3A%2F%2Fwww.mannheim.de%2Fde%2Fveranstaltung%2Fkann-ich-mit-apps-gesuender-und-fitter-werden-online-veranstaltung) Unser Kollege Claus Bamberg schreibt dazu: "Apps können mich bei meinen Bemühungen unterstützen; sie helfen bei der Dokumentation von Fitness-Übungen, zeichnen Vital-Werte (z.B. Puls) mittels Sensoren auf. Sie zeigen den persönlichen Fortschritt und unterstützen Anpassungen der Trainingseinheiten. Im Vortrag werden verschiedene Gesundheits- und Lifestyle Apps, Sensoren und deren Anwendung gezeigt. Einen Exkurs in die Welt des Internets und die Suche nach **verlässlichen** Gesundheitsinformationen gibt es ebenfalls." Die Veranstaltung wird vom LMZ unterstützt.

**Digitale Teilhabe für alle ermöglichen**:<https://digitaltag.eu/initiative-digital-fuer-alle> mit vielen weiteren Links. Nicht vergessen: 3. Digitaltag am **24. Juni 2022**

Mein aktueller **Linktipp** (mit weiteren Links): [https://www.basecamp.digital/event/data](https://www.basecamp.digital/event/data-debates-22-wie-gelingt-die-kommunikation-mit-der-generation-tiktok/?pk_campaign=telefonicanewsletter)[debates-22-wie-gelingt-die-kommunikation-mit-der-generation](https://www.basecamp.digital/event/data-debates-22-wie-gelingt-die-kommunikation-mit-der-generation-tiktok/?pk_campaign=telefonicanewsletter)[tiktok/?pk\\_campaign=telefonicanewsletter](https://www.basecamp.digital/event/data-debates-22-wie-gelingt-die-kommunikation-mit-der-generation-tiktok/?pk_campaign=telefonicanewsletter) nach Anmeldung am 2. Juni von 17 bis 18 Uhr. **Aus dem Newsletter Digital-Ratgeber:** a) Google bringt im Herbst eine Smartwatch mit Gesundheitsfunktionen heraus. Damit steigt google in den Markt der Gesundheitsgadgets ein. b) Neue Studie: Ein digitaleres Gesundheitswesen könnte 42 Milliarden Euro einsparen. E-Rezepte, Online-Termine und digitale Sprechstunden sparen Zeit, Papier und viel Geld. Das Spar-Potenzial durch Digitalisierung ist laut einer Studie hoch – und soll auch für Patient:innen Vorteile bringen.

**Mehr auf "besondere Fälle" vorbereitet sein:** Für Großveranstaltungen, Baumaßnahmen oder Krisen, z. B. durch Unwetter: **o2 Telefónica** ist ab jetzt deutschlandweit mit 60 neuen, **mobilen Funkstationen** unterwegs. Damit kann das Unternehmen o2 Kund:innen schnell und flexibel zusätzliche 4G/2G-Kapazitäten sowie leistungsfähiges 5G auf 3,6 GHz genau dort zur Verfügung stellen, wo mehr Netz gebraucht wird.

Wenn Internetshops Nutzer\*innen mit Ihrem Namen begrüßen und ihnen gleich passende Angebote unterbreiten, sind Cookies im Spiel. Doch Cookies sind nicht nur praktisch: Mit den gesammelten Daten können Werbefirmen richtig Kasse machen, indem sie erschnüffelte Nutzerprofile teuer verkaufen. Doch welche Funktionen haben **Web-Cookies** eigentlich? Nicht einmal die Hälfte der deutschen Nutzer weiß laut Computerbild, welche Funktionen Web-Cookies eigentlich haben. Die YouTuberin Kiki Aweimer (Kikis Kitchen) spricht in einem unterhaltsamen Video mit Gast Enie van de Meiklokjes über gute und schlechte Cookies. Mehr unter <https://www.youtube.com/watch?v=84KRsO9FYFo&t=176s> (Dauer: 16 Minuten)

So können Sie **Cookies erklären**: Cookies sind kleine Textdateien, die Websites auf Ihrem Computer im verwendeten Browser speichern. Damit lässt sich das Online-Verhalten der Nutzerinnen und Nutzer tracken und Daten zu den Surfgewohnheiten sammeln. Dabei gibt es **zwei Arten von Cookies**: Essenzielle oder funktionale Cookies**:** Sie verbessern das Online-Erlebnis, indem Websites jede Besucherin und jeden Besucher markieren und sich bestimmte Vorlieben merken. Außerdem verbessern sie die Performance der jeweiligen Website. Und am wichtigsten: sie werden nicht domainübergreifend weitergegeben. Zweitens: Third-Party- oder Tracking-Cookies: Diese markieren die Nutzerinnen und Nutzer und sammeln Daten über deren Surfverhalten, um sie an Dritte zu veräußern.

**Rat zur Ferienzeit:** Der Sender RBB weist Verbraucher darauf hin, dass trotz rascher Verlustmeldung und Kontosperrung mit einer verlorenen EC-Karte Diebe trotzdem oft stunden- oder sogar tagelang weiterhin kontaktlos mit ihr bezahlen können. Die Polizei kennt das Problem: "Beim kontaktlosen Bezahlen hängt es dann davon ab, ob das Kassensystem der Handelsunternehmen online mit dem Sperrsystem verbunden ist oder ob die Sperrung alle 12 Stunden oder alle 24 Stunden im Rahmen eines Updates mitgeteilt wird. Um dies zu verhindern, helfe es nur, die Funktion für das kontaktlose Bezahlen zu sperren. – Und der Deutsche Einzelhandelsverband erklärt: "Das Lastschriftverfahren der Girocard funktioniert in jedem Falle, auch wenn die Karte gesperrt ist". In diesem Fall hilft lediglich eine zusätzliche Sperrung der Karte bei der Polizei über den so genannten KUNO-Sperrdienst.

**BAGSO fordert Entwicklung einer Nationalen Bildungsstrategie.** In ihrem Positionspapier "Bildung im Alter – für alle ermöglichen" ruft die BAGSO – Bundesarbeitsgemeinschaft der Seniorenorganisationen dazu auf, in allen Kommunen Bildungsangebote zu schaffen, die die vielfältigen Lebenslagen und Interessen älterer Menschen berücksichtigen. "Bildung ist ein

Menschenrecht und daher allen Menschen unabhängig von ihrem Lebensalter zu ermöglichen", heißt es in dem Positionspapier. [Zum Positionspapier der BAGSO](https://www.bagso.de/fileadmin/user_upload/bagso/06_Veroeffentlichungen/2022/Positionspapier_Bildung_im_Alter.pdf) *(Quelle: Pressemitteilung der BAGSO vom 25.05.2022)*

Das Kommunikationstool Teams und die Widgets können unter Windows 11 für **Leistungseinbußen** sorgen wenn der Arbeitsspeicher nicht groß ist – Abschalten ist ratsam! Klicken Sie über das Windows-Symbol (meist links unten) auf Einstellungen, dann auf Personalisierung und rechts auf Taskleiste. Stellen Sie die Schieberegler Chats (für Teams) und Widgets durch Klicks auf Aus. - Und so verfahren Sie mit **Programmen, die Sie nicht (mehr) benötigen**, zum Beispiel die Apps "Groove Music" oder "Sticky Notes": Klick auf das Startmenü, in der Programmliste in der zweiten Spalte mit der rechten Maustaste auf die entsprechende App klicken und Deinstallieren wählen – Fertig!

Es kann hilfreich sein, im Windows-Explorer sich auch die **Dateiendungen anzeigen** zu lassen, die Hinweise auf den Dateityp geben. Öffnen Sie am besten den Dateimanager mit der Tastenkombination Win + E, wählen Ansicht und Optionen. Danach über Ordneroptionen auf den Reiter Ansicht weiter bis zum Eintrag "Erweiterungen bei bekannten Dateitypen ausblenden". Diese Markierung sollten Sie mit einem Klick entfernen und Ihre Änderungen mit Ok bestätigen.

Das Forschungsprojekt **Digitaldialog 21** schließt mit einer **Abschlussveranstaltung** am Donnerstag, 2. Juni 2022, von 10 bis 16 Uhr im Hospitalhof in Stuttgart, Büchsenstr. 33. Vormittags werden Vorträge geboten, am Nachmittag finden Workshops statt. Eine Podiumsdiskussion bildet den Abschluss. Ziel des interdisziplinären Forschungsverbundes (Hochschule Furtwangen, Hochschule der Medien, Pädagogischen Hochschule Ludwigsburg) war es, ein möglichst umfassendes Stimmungsbild zum digitalen Wandel zu erstellen. Information zum Projekt finden Sie auch unter [https://digitaldialog21.de/.](https://digitaldialog21.de/) Eine Anmeldung ist nur noch bis Ende Mai möglich. [https://digitaldialog21.de/einladung-zur](https://digitaldialog21.de/einladung-zur-abschlussveranstaltung-digitaldialog21/)[abschlussveranstaltung-digitaldialog21/](https://digitaldialog21.de/einladung-zur-abschlussveranstaltung-digitaldialog21/)

Eine **bedarfsorientierte Pflege zu sichern**, zählt zu den großen gesellschaftlichen Aufgaben. In ländlichen und strukturschwachen Regionen ist es besonders herausfordernd, pflegebedürftige Menschen bestmöglich zu unterstützen. Welche **Lösungen und Ideen** gibt es bereits auf kommunaler Ebene? Welche Akteure müssen möglichst eng zusammenwirken? Ein neuer **Leitfaden für Kommunen** beantwortet diese Fragen. Das Bundesministerium des Innern und für Heimat (BMI) und das Bundesinstitut für Bau-, Stadtund Raumforschung (BBSR) präsentierten auf ihrer Fachkonferenz "Pflege in ländlichen Räumen stärken" in Berlin. Mehr[: https://www.region](https://www.region-gestalten.bund.de/Region/DE/einblicke/2203/fachtagung-pflege.html)[gestalten.bund.de/Region/DE/einblicke/2203/fachtagung-pflege.html](https://www.region-gestalten.bund.de/Region/DE/einblicke/2203/fachtagung-pflege.html)

Communication-Challenge: Wie gelingt die **Kommunikation mit der Generation TikTok**? Am **Donnerstag, 2. Juni 2022,** 17:00 bis 18:00 Uhr, o2 Telefónica BASECAMP, auch digital im **Live-Stream** des BASECAMP ON AIR[: Hier anmelden](https://deref-web.de/mail/client/IEzpmgE9xLI/dereferrer/?redirectUrl=https%3A%2F%2Frdir.de%2Fr.html%3Fuid%3DE.B.SB.DNdb.Ccz.CDhRK.A.mMt6j8jv8bznujt4shg7PsGSrSab0nEYA8tocyiB_yI6IJBJgQbJrAEV5uTcbOVd4S_cQkKSSwFIOUn3TYZfcA)**.**

## **Kurz notiert:**

- Youtube führt eine neue Funktion ein, mit der Sie sofort sehen, welche *Abschnitte eines Videos* am häufigsten abgespielt werden.

- Aktuelle Android-Smartphones ab Version 9 verstehen *kein WPS*. Sie bringen das Handy

daher am besten über den Scan eines QR-Codes, den der Router anzeigt, ins WLAN.

- *iTunes 12.12.4* für Windows behebt 4000-Fehler

- Erneut sind *Paypal-Nutzer* im Visier von Online-Betrügern. Sie versenden eine Mail, die den Betreff "Aktion fur Ihr Paypal-Konto erforderlich" trägt und optisch den Paypal-Mails ähnelt. - Bald auch in Deutschland: Google setzt auf bessere Karten, genannt "Immersive View", einer Mischung aus Luftbildern und Aufnahmen von Street View (aus Autos geknipst). Diese Ansicht soll den Nutzer mehr in eine Stadt eintauchen lassen.

- *Levato* erklärt im eigenen Newsletter neue *Whats-App-Funktionen* und bietet neue Videos zu *Notfall-Apps*.

- So stellen Sie die *Lautstärke Ihres Mikrofons* am PC für Konferenzen und Telefonate besser ein. Hier die Menüfolge für Windows 10: Start | Einstellungen | System | Sound. Unter Eingabe auf Geräteeigenschaften klicken. Schieberegler für persönliche Einstellungen der Empfindlichkeit nutzen.

- Nun hat auch Windows 11 eine Einstellung für einen *besseren Kontrast*. Dieser soll einerseits die Augen schonen und andererseits die Rahmen um Programme nahezu verschwinden lassen. Die Rede ist vom "Dark Mode". Hier die Menüfolge: Win + i (bzw. Start und Einstellungen) | Personalisierung | Farben. Unten die Option "Windows-Modus auswählen" auf "Dunkel" setzen. Die Farbanpassung erfolgt beispielsweise für alle vorinstallierten Apps aus dem Windows Store und Einstellungsmenüs.

- Die Vorsitzende der Vertreterversammlung der Kassenärztlichen Vereinigung Bayerns (KVB), Petra Reis-Berkowicz, ist entsetzt. Ihrer Meinung nach, sei die *Einführung des E-Rezeptes* "im Schweinsgalopp und mit der Brechstange" kontraproduktiv und ausgesprochen besorgniserregend im Hinblick auf künftige Digitalisierungsmaßnahmen verlaufen.

Am 12.05.2022 wurde eine 67-jährige Ingolstädterin **Opfer eines Schockanrufes**. Die Rentnerin wurde von ihrer angeblichen Tochter telefonisch kontaktiert. Diese gab vor, einen tödlichen Verkehrsunfall verursacht zu haben. Ein angeblicher Kriminalbeamter sowie ein angeblicher Staatsanwalt übernahmen das Gespräch und forderten eine hohe Kaution, um eine Haft für die Tochter abwenden zu können. Nach dem etwa 90-minütigen Telefonat übergab die 67-Jährige Bargeld sowie Goldbarren im mittleren fünfstelligen Wert. Kaum zu glauben, aber wahr: Die Übergabe der Wertgegenstände erfolgte auf offener Straße. In diesem Zusammenhang weist die Polizei erneut darauf hin, dass sich Polizeibeamte oder Staatsanwälte niemals telefonisch bei Angehörigen melden, um Kautionszahlungen zu fordern. Falls Sie solche Anrufe erhalten, legen Sie sofort auf und wählen den Notruf oder besprechen dies persönlich mit ihren Angehörigen. Verhaltenstipps und Hinweise hier: <https://www.polizei-beratung.de/themen-und-tipps/betrug/betrug-durch-falsche-polizisten/>

Haben Sie sich schon das **9-Euro-Ticket der DB** gekauft? Bitte beachten Sie auch: Das 9-Euro-Ticket ist nicht in Zügen, die durch die DB Fernverkehr AG betrieben werden (z.B. IC, EC, ICE) gültig, auch dann nicht, wenn andere Nahverkehrsfahrkarten in Fernverkehrszügen gelten. Sie können weder in der DB Navigator App noch auf bahn.de derartige Züge von der Suche ausschließen. Erst wenn Ihnen die App oder die Bahn-Webseite Ihre Routenbeschreibung geliefert hat, wird Ihnen darin angezeigt, ob eventuell das 9-Euro-Ticket nicht in einem Nahverkehrszug gültig ist.

Kollegiale Grüße im Auftrag des Netzwerk sii BW Ihr Siegbert Schlor [siegbert.schlor@web.de](mailto:siegbert.schlor@web.de) [www.netzwerk-sii-bw.de](http://www.netzwerk-sii-bw.de/)